# REMITTANCE SOFTWARE

POWERED BY LEOPARD

Revit LEOPARD Group Sage ISV Partner Soge

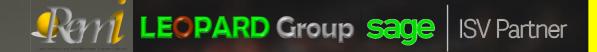

Sage

#### TITLE AND CONTENTS

#### **1. DESCRIPTIONS**

2. WHO USES A REMITTANCE ADVICE

**3. REMITTANCE ADVICE TEMPLATE** 

4. HOW TO SEND REMITTANCE ADVICE?

**5. FEATURES** 

6. WIZARD

#### 1. DESCRIPTIONS

- Remittance advice is a document that a buyer sends to the vendor to notify them of the processed payment. Once the vendor releases an invoice, they look forward to receiving payment from the payer. But this is not the only invoice they have sent out. Matching invoices to received amounts is often a headache for them. But when they receive remittance receipts as proof for remittance transfer from the buyer, you can assure them that their invoice is processed and payment is made
- This remittance receipt document carries data such as invoice number, the amount paid, personal notes from the buyer, mode of payment. Some companies send out manual invoices and receive check payments too. For them, this will be a delight as they receive notification in advance.
- In a mundane world, a buyer buys goods from a vendor, receives and processes invoices, initiates the payment, and then sends payment remittance advice to the vendor with remittance information.

1 LEOPARD Group Sage

#### 1. DESCRIPTIONS

- The advent of modern payment solutions is not just for simplifying our work. It also brings clarity and transparency to the process. As we talk about transparency, we have to include both payee and payer. Buying goods from someone, receiving an invoice, and then entirely ghosting them is not advisable in the financial sense. That's where remittance advice comes and lends a helping hand.
- It aids in establishing communication with the vendor regarding the processed payment. If you sell goods to other businesses, you know the shortcomings in matching received payments with sent invoices. Remittance information helps you determine where a settlement comes from.
- Allows Receipting of multiple payments into multiple Debtor accounts. Allows multiple batches to be consolidated into reference number per batch. Allow multiple batches from multiple banks to be in one file identifiable by reference number and bank name / reference. The system allows payments using either account number account number, MSISDN or both. The system allows printing of receipts for each bulk payment by reference or customer name and date of receipt. Reports will show all payments done per bank and per transaction type (Direct Deposit or Debit order)

The sage sage

ISV Partner Soce

#### 2. WHO USES REMITTANCE ADVICE?

- The accounts department usually takes care of outgoing payments and processes invoices. So, they are the ones responsible for sending remittance advice.
- Business remittance advice Business remittance transfer happens between two businesses. As discussed earlier, companies process the invoice of their vendors and remit payment. To notify that, they send business remittance advice to the vendor company. It can also be sent from employers to employees to post the salary or reimbursement credits to inform them.

Bank remittance advice - As the name has it, the bank sends this remittance slip. There are cases when the bank makes payment on behalf of their account holders. So this bank remittance is sent by the bank to the payment receiver, which will carry the information like payment date, sender details, etc

LEOPARD Group Sage

ISV Partner Soce

LEOPARD Group Sage

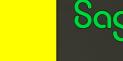

## 3. REMITTANCE ADVICE TEMPLATE

Rani

**ISV** Partner

Your company details - The document receiver should know where the remittance receipt is coming from. So, this field should let you write your company name, address, and contact details

Payee company details - Now address the company you remit payment to, along with their contact information

**Invoice number -** An invoice number is essential because, this is what is going to pull up your records. The accounts team can bring out the invoice sent to you and mark it as paid, attaching the remittance advice.

Payment date - Add the payment due date and the date you have sent out the remittance.

Payment amount - Though you include the invoice number, it is also okay to add the paid amount as they can cross-check their bank account

## **3. REMITTANCE ADVICE TEMPLATE**

Sage

**ISV Partner** 

Payment mode - Including the payment mode is going to level up the transparency. Whether it is an accounts transfer, check or google pay, do mention it. They can be better prepared and be sure of where to expect your future payments. Expected date of payment delivery. Each payment method consumes its amount of time to process a payment. You can include an assumed date of when it will reach the vendor

Rent LEOPARD Group Sage

**Expected date of payment delivery -** Each payment method consumes time to process a payment. You can include an assumed date of when it will reach the vendor. If employers send the remittance advice, it should contain the following remittance details. -Net and gross salary -Employer and employee information -Additional allowances are provided for overtime, the sixth day, and other reasons. -Deductions and employee contributions - Payment date

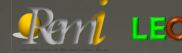

1 LEOPARD Group Sage ISV Partner

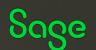

#### 4. HOW TO SEND REMITTANCE ADVICE?

Now that you have your template and created your remittance advice slip let's look into how you can pass this to your vendor. Before you finalize your sending method, see below the kind of format you can adapt to.

Paper: Though it's old school and a little inconvenient, it still does the job pretty well. Here you will print it on paper and send it.

PDF or digital document: When you digitally create the remittance advice on your computer, send it.

Software: There is much affordable software that can instantly create and send customized remittance slips.

Send as a slip - Send by post

Send by email - Let the software do it for you

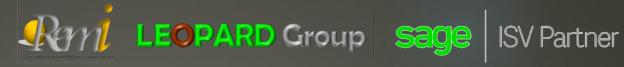

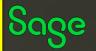

5.1. Debtors Remittance Import & Allocation Feature

- Importing of remittance files sent to the company to be allocated against debtors invoices and other types of transactions.
- Imports CSV, Tab delimited, or flat file formats.
- Customisable to any layout
- Creates cashbook journals for both the payment and discount amounts and posts against a suspense cashbook account.
- When importing the bank statement, only one transaction needs to be allocated to the above suspense account.
- Application can also import/process files produced/generated in the Creditors Remittance Feature
- Cuts down days of processing in a few minutes.

5.1. Debtors Remittance Import & Allocation Feature

| 😤 LEOPARD - Remittance/Credit Not | te Allocation To | ol - Ver 1.7.4 | 2 *** DEMO N   | IODE ***       |             |               |                                 |        |           |            |                   |      | — C         | × נ    |
|-----------------------------------|------------------|----------------|----------------|----------------|-------------|---------------|---------------------------------|--------|-----------|------------|-------------------|------|-------------|--------|
| Import Delate Stree               | Allocate         | Clean          | Process        | Processin      | ng Date: We | dnesday, 15 M | March 2023 V                    |        |           |            |                   |      | Settings    | Exit   |
| ⊡ 2017<br>⊡ 01<br>                | Customer:        | 899            | 8 [CHESTER I   | BUTCHERIES ]   |             |               |                                 |        |           |            | ✓ Link            | ed 🗹 | Processed   |        |
| CHESTER1<br>SHOP2                 | Туре             | Date           | Reference<br>1 | Reference<br>2 | Code        | Customer      | Customer                        |        | Debit     | Credit     | Linked<br>Doc No. |      | Discount    | Bala ^ |
| iii - 2020<br>iii - 09            | SA_GRV           | 2016-10-31     | 737504         | 737504         |             |               |                                 | ~      | 0.00      | 130 782.57 |                   | Set  | 0.00        |        |
|                                   | SA_GRV           | 2016-10-31     | 737505         | 737505         |             |               |                                 | ~      | 0.00      | 62 602.64  |                   | Set  | 0.00        |        |
| Y                                 | SA_RTS           | 2016-10-31     | 737505         | 737505         |             |               | 7256 [CWM PINETOWN RETAIL SHOP] | ~      | 5 631.60  | 0.00       |                   | Set  | 0.00        |        |
| <b>⊡</b> 11                       | SA_GRV           | 2016-10-31     | 737510         | 737510         |             |               |                                 | $\sim$ | 0.00      | 21 447.79  |                   | Set  | 0.00        |        |
|                                   | SA_GRV           | 2016-10-31     | 737511         | 737511         |             |               |                                 | $\sim$ | 0.00      | 91 943.98  |                   | Set  | 0.00        |        |
|                                   | SA_GRV           | 2016-10-31     | 737511         | 737511         |             |               |                                 | $\sim$ | 0.00      | 89 777.98  |                   | Set  | 0.00        |        |
|                                   | SA_RTS           | 2016-10-31     | 737511         | 737511         |             |               | 8020 [CWM KINGS ROAD]           | $\sim$ | 91 944.00 | 0.00       |                   | Set  | 0.00        |        |
|                                   | SA_GRV           | 2016-10-31     | 737514         | 737514         |             |               |                                 | $\sim$ | 0.00      | 86 685.93  |                   | Set  | 0.00        |        |
|                                   | SA_GRV           | 2016-10-31     | 737515         | 737515         |             |               |                                 | $\sim$ | 0.00      | 78 083.50  |                   | Set  | 0.00        |        |
|                                   | SA_GRV           | 2016-10-31     | 737516         | 737516         |             |               |                                 | $\sim$ | 0.00      | 20 297.38  |                   | Set  | 0.00        |        |
|                                   | SA_GRV           | 2016-10-31     | 737517         | 737517         |             |               |                                 | $\sim$ | 0.00      | 212 449.82 |                   | Set  | 0.00        |        |
|                                   | SA_RTS           | 2016-10-31     | 737517         | 737517         |             |               | 7281 [CWM STANGER]              | $\sim$ | 257.64    | 0.00       |                   | Set  | 0.00        |        |
|                                   | SA_GRV           | 2016-10-31     | 737518         | 737518         |             |               |                                 | $\sim$ | 0.00      | 21 675.06  |                   | Set  | 0.00        |        |
|                                   | SA_GRV           | 2016-11-01     | 737523         | 737523         |             |               |                                 | $\sim$ | 0.00      | 8 406.82   |                   | Set  | 0.00        |        |
|                                   | SA_GRV           | 2016-11-01     | 737524         | 737524         |             |               |                                 | $\sim$ | 0.00      | 330 476.40 |                   | Set  | 0.00        |        |
|                                   | SA_RTS           | 2016-11-01     | 737524         | 737524         |             |               | 7098 [CWM ISIPINGO BTY]         | $\sim$ | 3 188.35  | 0.00       |                   | Set  | 0.00        |        |
|                                   | SA_GRV           | 2016-10-31     | 737535         | 737535         |             |               |                                 | $\sim$ | 0.00      | 479 332.18 |                   | Set  | 0.00        |        |
|                                   | SA_RTS           | 2016-10-31     | 737535         | 737535         |             |               | 7251 [CWM PIETERMARITZBURG BTY] | $\sim$ | 11 810.40 | 0.00       |                   | Set  | 0.00        |        |
|                                   | SA_GRV           | 2016-10-31     | 737543         | 737543         |             |               |                                 | $\sim$ | 0.00      | 147 240.93 |                   | Set  | 0.00        |        |
|                                   | SA_RTS           | 2016-10-31     | 737543         | 737543         |             |               | 7260 [CWM TONGAAT BUTCHERY]     | $\sim$ | 267.73    | 0.00       |                   | Set  | 0.00        |        |
|                                   | SA_GRV           | 2016-10-31     | 737544         | 737544         |             |               |                                 | $\sim$ | 0.00      | 19 952.59  |                   | Set  | 0.00        |        |
|                                   | SA_GRV           | 2016-10-31     | 737550         | 737550         |             |               |                                 | $\sim$ | 0.00      | 78 820.09  |                   | Set  | 0.00        |        |
|                                   | SA_GRV           | 2016-10-31     | 737553         | 737553         |             |               |                                 | ~      | 0.00      | 205 399.50 |                   | Set  | 0.00        | ~      |
| ** Double-Click Loads Batch       | <                |                |                |                |             |               |                                 |        |           |            |                   |      |             | >      |
|                                   |                  |                | Recei          | pts: 16 309 6  | 47.54 Di:   | scount:       | 0.00 Claims: 219 089.72         | Net    | t: 16 O   | 90 557.82  | Processed:        | 224  | Outstanding | j: 42  |
| Server: L-SRV-03 Database: CMS10  | 0-21 Loader      | d Batch: CH    | ESTER1         |                |             |               |                                 |        |           |            |                   |      |             |        |

Revi LEOPARD Group Sage

ISV Partner

Sage

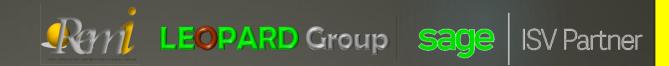

#### 5. FEATURES OF THE APPLICATION 5.2. Debtors Claims / Credit Note Generation & Allocation Feature

- Imports a list of claims/ credit notes provided by the debtor to be used to generate credit notes within the system and allocate the necessary cashbook journal.
- Imports CSV, Tab delimited or flat file formats.
- Cuts down a lot of time searching for individual cashbook transactions in order to create a manual credit note to offset the cashbook.
- Gives the user the option to select the actions to take for every credit note from creating the document to the allocations.

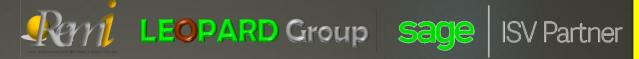

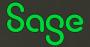

5.2. Debtors Claims / Credit Note Generation & Allocation Feature

| 😤 LEOPARD - Remittance/Credit Note Al | location To | ool - Ver 1.7.4  | 42 *** DEMO | MODE ** | *              |                  |                  |                   |          |                 |                  |                   |           | _        |            |
|---------------------------------------|-------------|------------------|-------------|---------|----------------|------------------|------------------|-------------------|----------|-----------------|------------------|-------------------|-----------|----------|------------|
| Import Delete Save                    | Check       | of Clean         | Process     |         | Processing Da  | ate: Wednesd     | ay, 15 March 202 | 23 ~              |          |                 |                  |                   |           | Settings | Exit       |
| ⊡                                     | Re-Che      | eck All          | Check Unn   | natched | Clear Ur       | processed        | Process Unproc   | essed             |          |                 |                  |                   | SHOP      | RITE     | Not Saved! |
| i <b>∑</b>                            | Seq         | Ref.<br>No.      | Date        | Info    | Branch<br>No.  | Amount           | Rem.<br>Found    | Claim<br>Found    |          | Process Journal | Allocate<br>Rem. | Allocate<br>Claim | Processed | Status   | ^          |
|                                       | 2           | 285653           | 2017-03-09  | CR      | 54677          | 231.00           | V                |                   | v        |                 |                  |                   |           | Imported |            |
|                                       | 3           | 762224           | 2017-03-15  | CR      | 979            | 2 667.75         | V                |                   | v        |                 |                  |                   |           | Imported |            |
|                                       | 4           | 337431           | 2017-03-17  | CR      | 2175           | 238.85           | V                |                   | v        |                 |                  |                   |           | Imported |            |
|                                       | 5           | 143886           | 2017-04-10  | CR      | 36283          | 25 941.30        | v                |                   | v        |                 |                  |                   |           | Imported |            |
|                                       | 6           | 200279           | 2017-04-11  | CR      | 51263          | 25 456.31        | v                |                   | v        |                 |                  |                   |           | Imported |            |
|                                       | 7           | 287804           | 2017-04-14  | CR      | 54677          | 242.91           | v                |                   | v        |                 |                  |                   |           | Imported |            |
|                                       | 8           | 170542           | 2017-04-14  | CR      | 55275          | 595.50           | v                |                   | <u> </u> |                 | ODEE             | () OFF            |           | Imported |            |
|                                       | 9           | 214194           | 2017-04-14  | CR      | 55283          | 330.12           | v                |                   | v        |                 | OPF              |                   |           | Imported |            |
|                                       | 10          | 197007           | 2017-04-15  | CR      | 48856          | 187.50           | V                |                   | <u> </u> |                 |                  |                   |           | Imported |            |
|                                       | 11          | 122224           | 2017-04-16  | CR      | 36102          | 790 020.00       | V                |                   | <b>v</b> |                 |                  |                   |           | Imported |            |
|                                       | 12          | 200424           | 2017-04-16  |         | 51263          | 151.29           | V                |                   |          |                 |                  |                   |           | Imported |            |
|                                       | 13          | 195810           | 2017-04-16  |         | 51271          | 113.10           | v                |                   | V        |                 |                  |                   |           | Imported |            |
|                                       | 14          | 166043           | 2017-04-21  |         | 30449          | 232.36           | V                |                   |          |                 |                  |                   |           | Imported |            |
|                                       | 15          | 144185           | 2017-04-21  |         | 36283          | 198.97           | V                |                   | V        |                 |                  |                   |           | Imported |            |
|                                       | 16          | 245994           | 2017-04-22  |         | 42216          | 113.40           | v                |                   |          |                 |                  |                   |           | Imported |            |
|                                       | 17          | 170752           | 2017-04-22  |         | 55275          | 154.30           | V                |                   |          |                 |                  |                   |           | Imported |            |
|                                       | 18          | 144299<br>246071 | 2017-04-25  |         | 36283<br>42216 | 133.95<br>114.00 | V                |                   | V        |                 |                  |                   |           | Imported |            |
| ** Double-Click Loads Batch           |             | d: 0.00 (0)      | 2017-04-23  |         | e Processed: ( |                  | · ·              | : 2 200 688.57 (1 | <u> </u> |                 |                  |                   |           | Imported | ~          |

5.3. Creditors Remittance File Generation & Allocations Feature

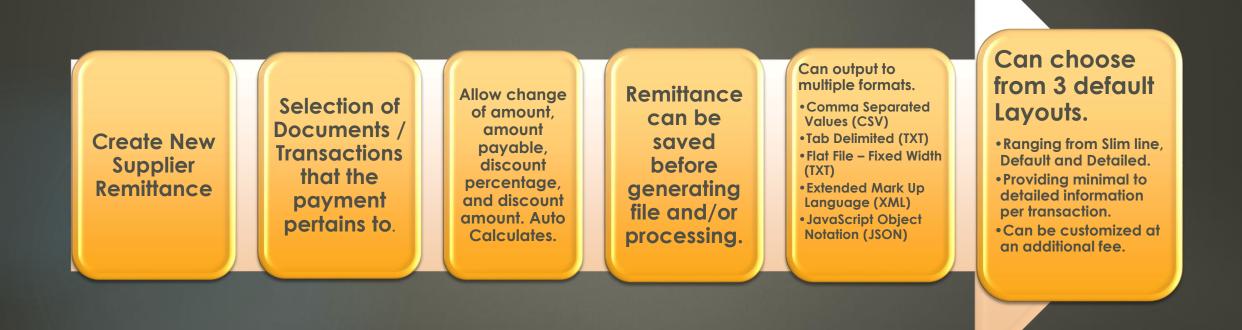

LEOPARD Group Sage ISV Partner Soge

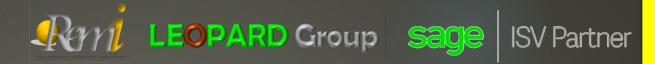

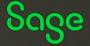

Server

Database:

5.3. Creditors Remittance File Generation & Allocations Feature Below is and example of Listing of Supplier Remittance by Date/Supplier/Archived etc...

| *   | Rem | i - Remittance/  | Credit Note Al | llocation Tool - Ver | 2.2.5         |                 |                  |                |                  |                         |          |      | _        | 0 ×     |
|-----|-----|------------------|----------------|----------------------|---------------|-----------------|------------------|----------------|------------------|-------------------------|----------|------|----------|---------|
|     | mpo | rt Delete        | Save           | Allocate             | 100           | cess            | Processing Date: | Thursday , 18  | January 2024     | ~                       |          |      | settings | Close   |
| Rem |     | ces Credit Note: | s Supplier Re  | mittance             |               |                 |                  |                |                  |                         |          |      |          |         |
|     | Da  | ate 2024-01      | -01 📑 to       | 2024-01-18           | Supplie       | er 🗌 Show A     | Archived         |                |                  |                         |          |      |          | 2       |
|     |     | Reference        | Supplier       | Amount<br>Payable    | Created<br>By | Date<br>Created | File<br>Produced | Produced<br>By | Date<br>Produced | Cash Books<br>Processed | Archived | Info |          |         |
|     | 2   | Test             | B&I001         | 0.00                 | Admin         | 2024-01-12      |                  | Admin          | 2024-01-17       |                         |          | 0    |          | New     |
|     | 3   | ABC              | AMC001         | 0.00                 | Admin         | 2024-01-13      |                  |                |                  |                         |          | 0    |          |         |
|     | 4   | ABC              | B&I001         | 0.00                 | Admin         | 2024-01-13      |                  |                |                  |                         |          | 0    |          | Edit    |
|     | 5   |                  | B&I001         | 0.00                 | Admin         | 2024-01-15      |                  |                |                  |                         |          | 0    |          | Edit    |
|     |     |                  |                |                      |               |                 |                  |                |                  |                         |          |      |          | Archive |
|     |     |                  |                |                      |               |                 |                  |                |                  |                         |          |      |          | Delete  |
|     |     |                  |                |                      |               |                 |                  |                |                  |                         |          |      |          |         |

5.4. Remi Debtor Statement Creation

| Create a Statement File in the format a Debtor requires it                                                                |
|----------------------------------------------------------------------------------------------------|
| Can output to multiple formats.                                                                                           |
| Comma Separated Values (CSV)                                                                                              |
| Tab Delimited (TXT)                                                                                                    |
| Flat / Fixed Width File (TXT)                                                                                             |
| Extended Mark Up Language (XML)                                                                                           |
| JavaScript Object Notation (JSON)                                                                                         |
| Can switch between all outstanding transactions to opening balances.                                                      |
| Option to allocate all outstanding allocations to oldest outstanding transaction.                                         |
| Allows for the Manual capture additional of entries, to include transactions not captured and/or not<br>allocated as yet. |

Reni LEOPARD Group Sage

**ISV** Partner

Sage

## **5.5. INTERCEPTOR**

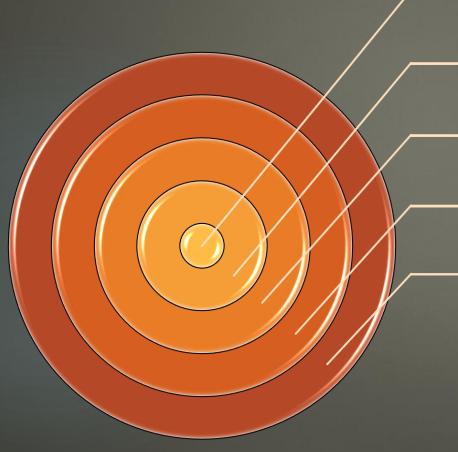

Service to monitor an email address to collect PDF documents from Clients with remittances/invoices/claim documents

**ISV** Partner

Sage

Interprets the PDF into data fields

Revit LEOPARD Group Sage

Can produce processed/unprocessed documents.

If Unprocessed, these documents are kept in a staging area, to be manually posted on a one to one basis.

Documents that could not be interpreted correctly remain in the staging area, to be processed manually, or resend request can be made.

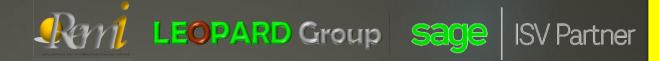

#### **ALL FEATURES**

Access to each feature is dependent on each user's security rights Sage

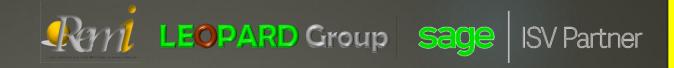

#### 6. WIZARD

WITH AN AID OF A WIZARD A FILE IS CREATED IN 7 STEPS

Below is and example of a New/Edit Remittance, settings and functions in a wizard form:-

| 😤 Remi - Edit 3 | Supplier Payment Remittance (Test)                                    |                                           | _   |             | $\times$ |
|-----------------|-----------------------------------------------------------------------|-------------------------------------------|-----|-------------|----------|
| Remitta         | nce Settings                                                          |                                           |     |             |          |
| 1               | Select Supplier B&1001                                                | ]                                         |     |             |          |
| 2               | Select Layout Default                                                 |                                           |     |             |          |
| 3               | Select Cut-Off Date<br>Show outstanding transactions before and up to | this date                                 |     |             |          |
| 4               | Enter Remittance Reference<br>Reference to find at a later stage      | Test<br>(Last Remittance Reference: Test) |     |             |          |
| Cancel          |                                                                       |                                           | Sav | ve & Contin | iue      |

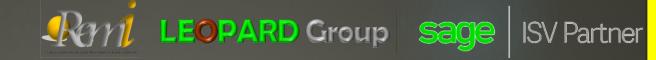

#### 6. WIZARD

#### WITH AN AID OF A WIZARD A FILE IS CREATED IN 7 STEPS

Below is and example of a Remittance Detail – User can select/deselect transactions to include, also edit amounts and discounts

| nce D  | etail | ittanice (ABC) |            |                    |         |          |            |             |      |                |            |         |          |                     |                                                                                                    |  |  |
|--------|-------|----------------|------------|--------------------|---------|----------|------------|-------------|------|----------------|------------|---------|----------|---------------------|----------------------------------------------------------------------------------------------------|--|--|
| Atolde | Type  | TX<br>Date     | Reference  | Description        | Project | Debt     | Cedt       | Outstanding | 3 6  | Reference      | Anourt     | Decourt | Discourt | Anourt<br>Payable   | Note                                                                                                    |  |  |
| 1705   | SINV  | 2023-04-12     | INV071247  | Purchase Order     |         |          | 82 248.00  | 82 248 00   | 9    |                |            |         | 1        | 1000000000          | 5-                                                                                                    |  |  |
| 1705   | SINV  | 2023-04-12     |            | Purchase Order     |         |          | 82 248.00  |             |      | INV071247      | 52 245 00  |         |          | 62 248 00           | 62                                                                                                    |  |  |
| 1706   | SINV  | 2023-04-12     | INV071247  | Purchase Order     |         |          | 1 235.10   |             | 0    |                |            |         |          |                     | 2                                                                                                    |  |  |
| 1706   | SINV  | 2023-04-12     | INV071247  | Purchase Order     |         |          | 1 235 10   |             |      | INV071247      | 1 235 10   | 1.2     |          | 1 235.10            | 10 m                                                                                                    |  |  |
| 2039   | SINV  | 2023-04-26     | INV75458   | Purchase Order     |         |          | 83 214.00  | 83 214 00   |      |                |            |         |          |                     | C.                                                                                                    |  |  |
| 2039   | SINV  | 2023-04-26     | INV71408   | Purchase Order     |         |          | 83 214 00  |             |      | INV/71488      | 83 214 00  |         |          | 83 214 00           | 17 C                                                                                                    |  |  |
| 2040   | SINV  | 2023-04-19     | INV75488   | Purchase Order     |         |          | 408.83     |             | 0, - |                |            |         |          | 1 1 1 1 1 1 1 1 1 1 | <u>B</u>                                                                                                    |  |  |
| 2040   | SINV  | 2023-04-19     | WV71495    | Purchase Order     |         |          | 400.03     |             |      | INV71488       | 408.83     |         |          | +06.83              | 100 m                                                                                                    |  |  |
| 2050   | SINV  | 2023-04-21     | 184471535  | Purchase Order     |         |          | 83 214.00  | 83 214 00   |      |                |            |         |          | 1.000               | <u> </u>                                                                                                    |  |  |
| 2050   | SINV  | 2023-04-21     | INV71535   | Purchase Order     |         |          | 83 214.00  | 83 214 00   | 17   | INV71535       | 83 214 00  |         |          | 83 214 00           | 100 C                                                                                                    |  |  |
| 2051   | SINV  | 2023-04-17     | INV71441   | Purchase Order     |         |          | 82 248.00  | 82 245 00   |      |                |            |         |          | 11000.000           | 6                                                                                                    |  |  |
| 2051   | SINV  | 2023-04-17     | INV71681   | Purchase Order     |         |          | 82 248:00  | 82 248 00   | 13   | INV71441       | 82 248 00  |         | 1        | 82 248 00           | 6 ·                                                                                                    |  |  |
| 2052   | SINV  | 2023-04-14     | INV71361   | Purchase Order     |         |          | 83 214.00  | 83 214 00   | 9    |                |            |         |          |                     | -                                                                                                    |  |  |
| 2053   | SINV  | 2023-04-05     | INV71309   | Purchase Order     |         |          | 82.248.00  | 82 248 50   | 0, - |                |            |         |          |                     |                                                                                                    |  |  |
| 2054   | SIW   | 2023-04-20     | INV71309   | Purchase Order     |         |          | 1 235.11   | 1 235 11    | 0    | •              |            |         |          |                     | E.r.                                                                                                    |  |  |
| 2055   | SINV  | 2023-04-12     | IN/V71361  | Purchase Order     |         |          | 998.78     | 996.78      | 0, - | • 1            |            |         |          |                     | 10 m                                                                                                    |  |  |
| 2056   | SINV  | 2023-04-17     | INV75441   | Purchase Order     |         |          | 1 028.11   |             | 9    |                |            |         |          |                     | 12                                                                                                    |  |  |
| 2057   | SINV  | 2023-04-21     | INV71535   | Purchase Order     |         |          | 1 236 83   | 1 206 83    | 0, - | •              |            |         |          |                     | 12 ·                                                                                                    |  |  |
| 2091   | SINV  | 2023-04-14     | INV071416  | Purchase Order     |         |          | 82 248.00  | 82 249.00   | 0    | - Conservation | Second-    |         |          |                     |                                                                                                    |  |  |
| 2001   | SINV  | 2023-04-14     | 10/0271416 | Purchase Order     |         |          | 82 248.00  | 82 248 00   | 11   | INV071416      | 82 248 00  |         | -        | 82 248 00           | 14                                                                                                    |  |  |
| 2093   | SINV  | 2023-04-14     | INV75416   | Purchase Order     |         |          | 1 028.11   | 1 025 11    |      |                |            |         |          |                     |                                                                                                    |  |  |
| 2095   | RTS.  | 2023-04-24     | RT\$0057   | Return to Supplier |         | 2 070.00 |            | -2075-00    | 4 3  | a location of  | - second   |         |          |                     |                                                                                                    |  |  |
| 2095   | RTS   | 2023-04-24     | RT\$0057   | Return to Supplier |         | 2 070.00 |            | -2 070 00   | 17   | RT\$0057       | -2.070.00  |         |          | - 2 070:00          | <b>谷</b>                                                                                                    |  |  |
| 2164   | SINV  | 2023-05-03     | INV71555   | Purchase Order     |         |          | 165 225 13 | 165 229 13  | 0    | •              |            |         |          |                     | 17 - C                                                                                                    |  |  |
| 2165   | SINV  | 2023-04-26     | INN71595   | Purchase Order     |         |          | 3 395.15   | 3.395.15    | g =  | •              |            |         |          |                     | int .                                                                                                    |  |  |
| 2545   | SINV  | 2023-05-02     | INV71559   | Purchase Order     |         |          | 83 214.00  | 83 214 00   | 0, - | • J 1          |            |         |          |                     | 12                                                                                                    |  |  |
| 2546   | SINV  | 2023-05-02     | INV71559   | Purchase Order     |         |          | 1 236.83   | 1 206.83    | 0, - | -              |            |         |          |                     | 14                                                                                                    |  |  |
| 2547   | SINV  | 2023-05-02     | INV71608   | Purchase Order     |         |          | 166 428.00 | 166 428 00  | 0, - | · Numerous ·   |            |         |          |                     | 10 m                                                                                                    |  |  |
| 2547   | SINV  | 2023-05-02     | IN/V71608  | Purchase Order     |         |          | 166 429.00 | 166 428 00  | 13   | INV71608       | 166 425 00 |         |          | 196 428 00          | 17 I                                                                                                    |  |  |
| 2547   | SINV  | 2023-05-02     | iNv71608   | Purchase Order     |         |          | 166 429.00 | 166 428.00  | 13   | INV71608       | 166 428 00 |         |          | 166 428 00          | 12 C                                                                                                    |  |  |
| 2548   | SINV  | 2023-05-02     | INV71608   | Purchase Order     |         |          | 1 928 92   | 1 925 52    | 0, - |                |            |         |          |                     | 12                                                                                                    |  |  |
| 2564   | SINV  | 2023-05-16     | INV71710   | Purchase Order     |         |          | 83 214.00  | 83 214 00   | 0, - |                |            |         |          |                     | 12 C                                                                                                    |  |  |
| 2565   | SINV  | 2023-05-16     | INV71710   | Purchase Order     |         |          | 1.236.83   | 1 236.83    | 9    | 1              |            |         |          |                     | 1                                                                                                    |  |  |
| 2565   | SINV  | 2023-05-16     | INV/71710  | Purchase Order     |         |          | 1 236.83   | 1 236 83    | 13   | INV71710       | 1 236 83   |         |          | 1 236.83            | in the second second se |  |  |
| 2565   | SINV  | 2023-08-16     | INV71634   | Purchase Order     |         |          | 83 214 00  | 83 214 00   | 0, - | •              |            |         |          |                     | 107                                                                                                    |  |  |
| 2567   | SINV  | 2023-05-03     | INV71634   | Purchase Order     |         |          | 1.236.83   | 1 2 36 83   | 0, - |                |            |         |          |                     | 15                                                                                                    |  |  |

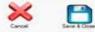

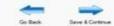

Sage

#### 6. WIZARD

#### WITH AN AID OF A WIZARD A FILE IS CREATED IN 7 STEPS

Below is an example of a Remittance can be generated in multiple formats

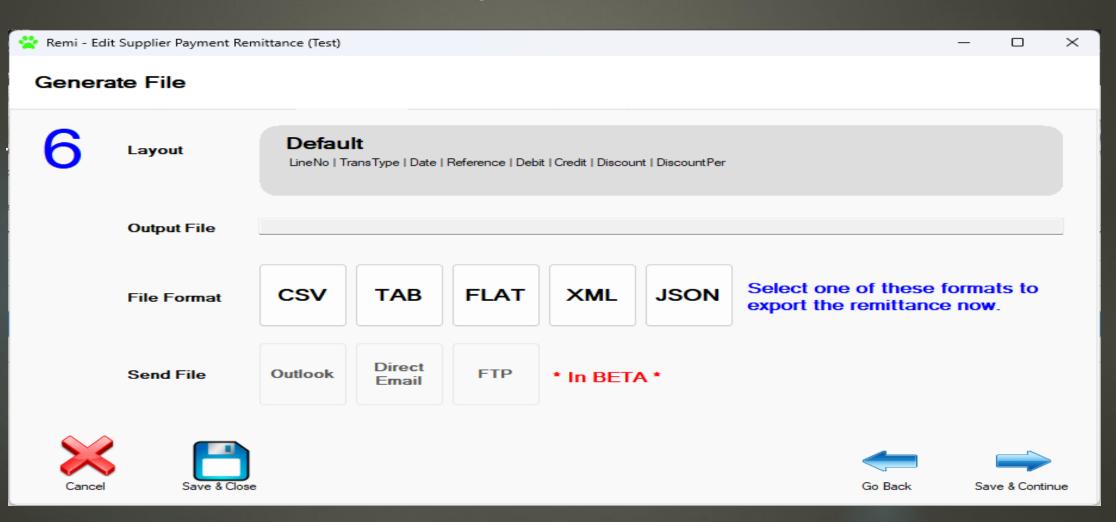

CAN LEOPARD Group Sage

SV Partner

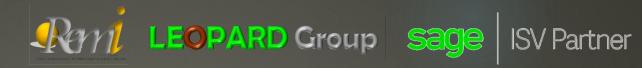

2006

#### **6. WIZARD** WITH AN AID OF A WIZARD A FILE IS CREATED IN 7 STEPS

- The seventh step is to select the necessary suspense cashbook account / and the necessary discount GL account to use when generating the cashbook journals.
- With a click of a button, produces all the cashbook journals required along with allocations against each individual supplier invoice, return to supplier document and other transactions.
- When importing the bank statement only one amount needs to be allocated to the suspense account.

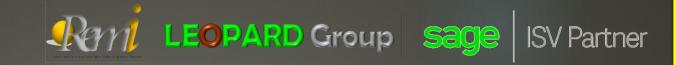

#### 7. BENEFITS

- Cuts down days of processing in a few minutes.
- Ease of use
- Works with Live Data from all financial systems included Sage 200 and prior versions.
- Assists with payment allocations, no manual intervention required.
- Matching invoices with the received payment is quite a task. But with a remittance advice slip, they can track where the amount is coming from. So, remittance details will benefit them in auditing the most
- Breaking down and allocating individual amounts to invoices/credit notes by importing one remittance advice for a single payment. Instead of allocating every single credit note manually.
- Massively reduce manual work
- Auto-load and auto-match all customer remittance files

#### **7. BENEFITS**

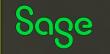

ISV Partner

User Interface (UI) -Sender Interface: Allows users to initiate remittance transactions, providing details such as the recipient's information, amount, and destination. Receiver Interface: Enables recipients to access and manage their remittance accounts, check transaction history, and receive notifications.

Revit LEOPARD Group Sage

- Authentication and Security User Authentication: Secure login methods, including multi-factor authentication, to ensure the identity of users. Encryption: End-to-end encryption to protect sensitive data during transmission
- Transaction Processing -Transaction Management: Handles the initiation, processing, and tracking of remittance transactions. Currency Conversion: Supports real-time currency conversion to facilitate cross-border transactions
- Payment Gateway Integration Integration with Banks and Financial Institutions: Establishes connections with banks, payment processors, and financial institutions to facilitate fund transfers.
- Compliance and Regulatory Tools AML (Anti-Money Laundering) and KYC (Know Your Customer) Compliance: Ensures adherence to international regulations and standards. Transaction Monitoring: Monitors transactions for suspicious activities to comply with regulatory requirements
- Notifications and Alerts -Real-time Notifications: Provides users with updates on the status of their transactions, including confirmation of successful transfers

### 7. BENEFITS

Sage

**ISV** Partner

Reporting and Analytics - Transaction History: Allows users to view and download transaction history for record-keeping. Analytics Tools: Provides insights into transaction trends, currency fluctuations, and user behavior.

Revit LEOPARD Group Sage

Comprehensive API (Application Programming Interface) - API Integration: Enables integration with third-party services, allowing businesses to connect their remittance software with other financial tools and platforms

Scalability and Flexibility - Scalable Infrastructure: Ensures the software can handle a growing number of users and transactions.

Customization Options: Allows businesses to tailor the software to meet their specific needs.

Keep in mind that the specific features and components may vary depending on the remittance software provider and the target market. Additionally, compliance with local and international regulations is crucial in the remittance industry, influencing the design and functionality of these systems dialog.dismiss()
cancelScan()
callScanOr()

0

00000 d

condbutton = "No", intSecond = DialogInterface.OnClickLin dialog.dismiss() cancelScan()

in observeScanQr() {
ideliscanQrResult().observe()
i7.let { result ->

Toast

#### **LEOPARD** Group

SOFTWARE DEVELOPING COMPANY

## Thank You

sales@leopardgroup.org.za +2781 559 0989

https://leopardgroup.org.za

#### OFFICIALLY A SAGE ISV PARTNER

https://za-marketplace.sage.com/enza/apps/120984/leap-point-of-sale

#### Link to the Leap video: https://leopardgroup.org.za/software/leap/pos/leap \_\_\_\_\_\_pos\_video.mp4

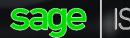

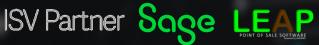